# **Программирование на языке Си Часть II**

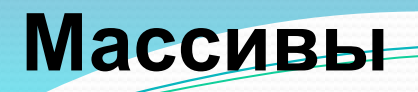

**Массив** – это группа однотипных элементов, имеющих общее имя и расположенных в памяти рядом.

# **Особенности:**

- все элементы имеют **один тип**
- весь массив имеет **одно имя**
- все элементы расположены в памяти **рядом**

## **Примеры:**

- список учеников в классе
- квартиры в доме
- школы в городе
- данные о температуре воздуха за год

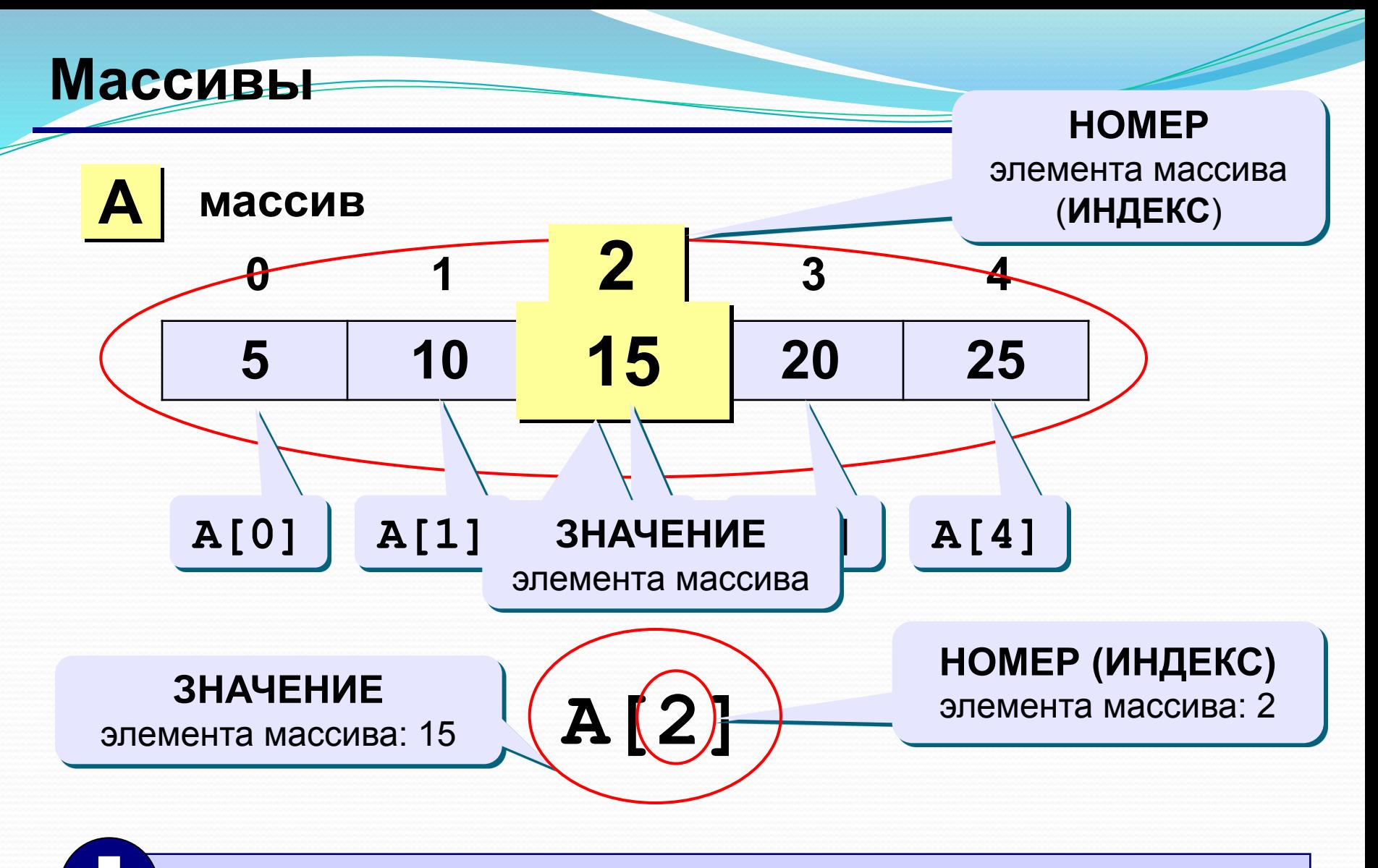

#### **Нумерация элементов массива в Си начинается с НУЛЯ! !**

# **Объявление массивов**

## **Зачем объявлять?**

- определить **имя** массива
- определить **тип** массива
- определить **число элементов**
- выделить **место в памяти**

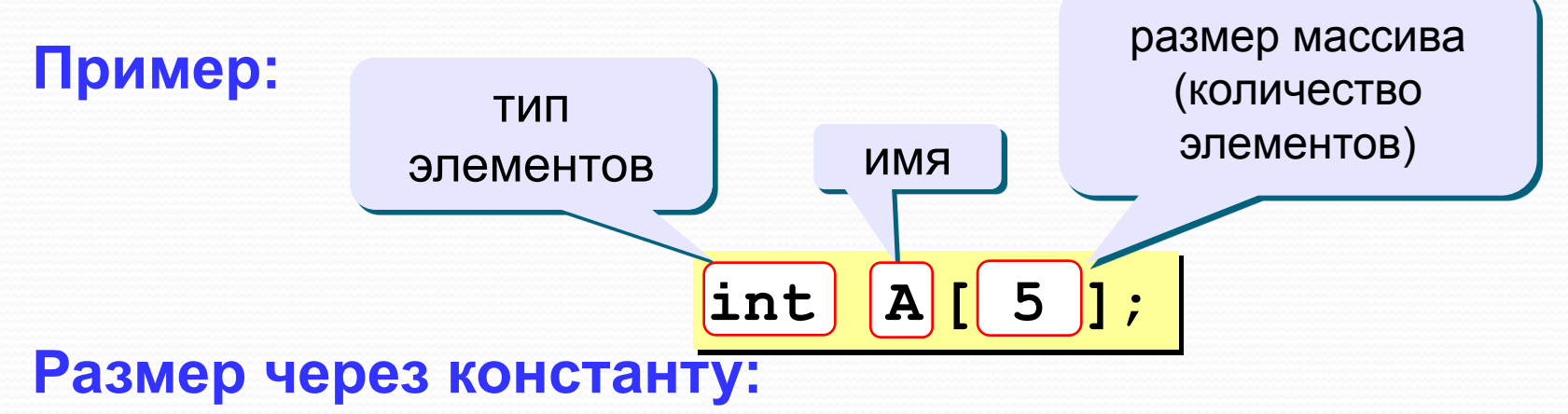

$$
\begin{array}{|c|}\n\hline\n\text{const int N} = \\
\hline\n5; \\
\hline\n\text{int A [N]}; \\
\hline\n\end{array}
$$

# **Объявление массивов**

#### **Еще примеры:**

**int X[10], Y[10]; float zz, A[20]; char s[80]**;

#### **С присвоением начальных значений:**

**int A[4] = { 8, -3, 4, 6 }; float B[2] = { 1. }; char C[3] = { 'A', '1', 'Ю' };** остальные нулевые!

 **Если начальные значения не заданы, в ячейках находится «мусор»! !** 

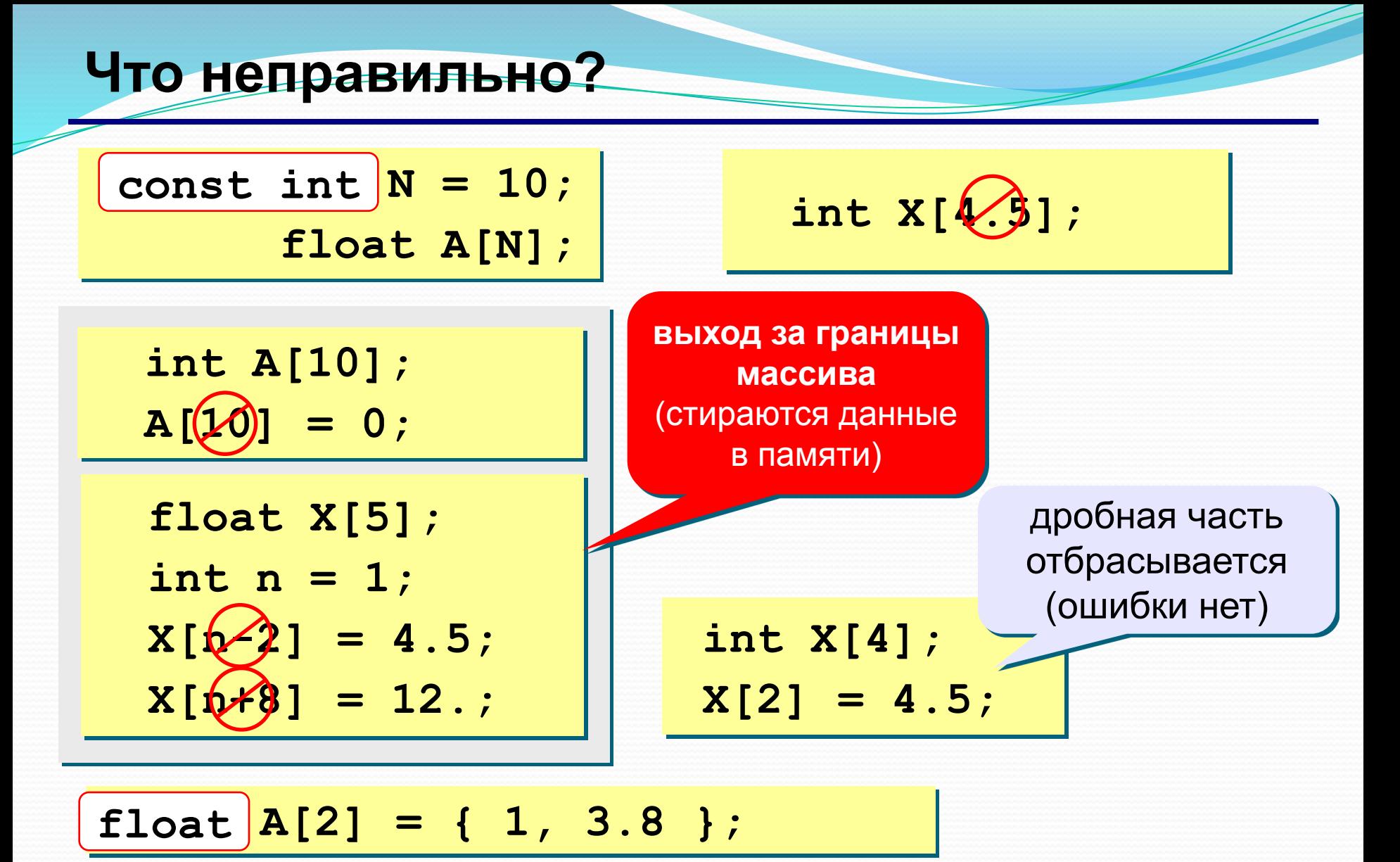

**float B[2] = { 1., 3.8,**  $\sqrt{3}$  **};** 

# **Массивы**

#### **Объявление:**

```
Ввод с клавиатуры:
   const int N = 5;
   int A[N], i;
```

```
Поэлементные операции:
   printf("Введите 5 элементов массива:\n");
   for( i=0; i < N; i++ ) {
      printf ("A[%d] = ", i );
      scanf ("%d", & A[i] );
      }
                                                   A[0] =
5
                                                   A[1] =
12
                                                   A[2] =
34
                                                   A[3] =
56
                                                   A[4] =
13
```

$$
Bb \, \text{for} \, (\text{i=0; i < N; i++) A[i] = A[i] * 2;
$$

```
printf("Результат:\n");
for( i=0; i < N; i++ ) 
   printf("%4d", A[i]);
```
**Результат:**

 **10 24 68 112 26**

**Программа**

**Задача:** ввести с клавиатуры массив из 5 элементов, умножить все элементы на 2 и вывести полученный массив на экран.

```
#include <stdio.h>
#include <conio.h>
main()
{
const int N = 5;
int A[N], i;
  // ввод элементов массива
  // обработка массива
  // вывод результата
getch();
}
                              на предыдущих 
                                 слайдах
```
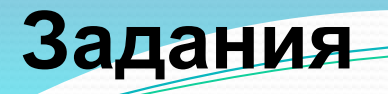

**«4»: Ввести c клавиатуры массив из 5 элементов, найти среднее арифметическое всех элементов массива.**

 **Пример:**

**Введите пять чисел:**

**4 15 3 10 14**

 **среднее арифметическое 9.200**

## **«5»: Ввести c клавиатуры массив из 5 элементов, найти минимальный из них.**

 **Пример:**

 **Введите пять чисел:**

**4 15 3 10 14**

 **минимальный элемент 3**

 **При изменении константы N остальная программа не должна изменяться!** !

# **Максимальный элемент**

#### **Задача:** найти в массиве максимальный элемент.

## **Алгоритм:**

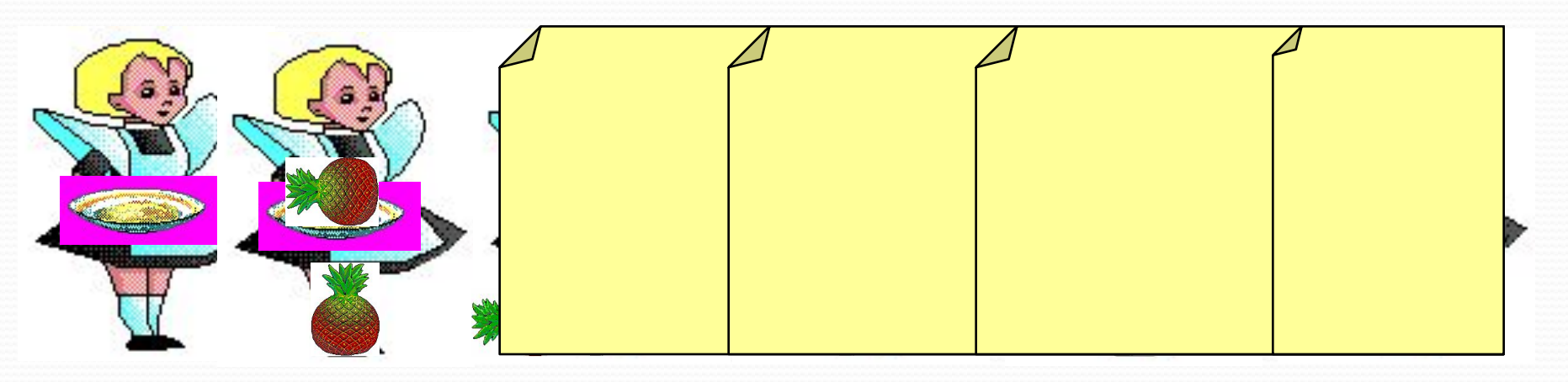

#### **Псевдокод:**

**// считаем, что элемент A[0] – максимальный for ( i=1; i < N; i++ ) if ( A[i] > максимального ) // запомнить новый максимальный элемент A[i]** 

? **Почему цикл от i=1?**

# **Максимальный элемент**

**Дополнение:** как найти номер максимального элемента?

```
max = A[0]; // пока A[0]– максимальный 
iMax = 0;
for ( i=1; i < N; i++ ) // проверяем остальные
if (A[i] > <u>[A[iMax]</u>) { // нашли новый
                              max = A[i]; // запомнить A[i] 
     iMax = i; // запомнить i 
 }
```
По номеру элемента **iMax** всегда можно найти его значение **A[iMax]**. Поэтому везде меняем **max** на **A[iMax]** и убираем переменную **max**.

? **Как упростить?**

# **Заполнение случайными числами**

**#include <stdlib.h> // случайные числа**

**RAND\_MAX** – максимальное случайное целое число (обычно RAND\_MAX = 32767)

**Случайное целое число в интервале [0,RAND\_MAX]** 

 **x = rand(); // первое число** 

 **x = rand(); // уже другое число** 

**Установить начальное значение последовательности**:  **srand ( 345 ); // начнем с 345** 

## **Целые числа в заданном интервале**

#### **Целые числа в интервале [0,N-1]**:

```
int random(int N) { 
   return rand()% N; 
}
```
### **Примеры:**

**x = random ( 100 ); // интервал [0,99] x = random ( z ); // интервал [0,z-1]** 

**Целые числа в интервале [a,b]**:

**x = random ( z ) + a; // интервал [a,z-1+a] x = random (b – a + 1) + a; // интервал [a,b]** 

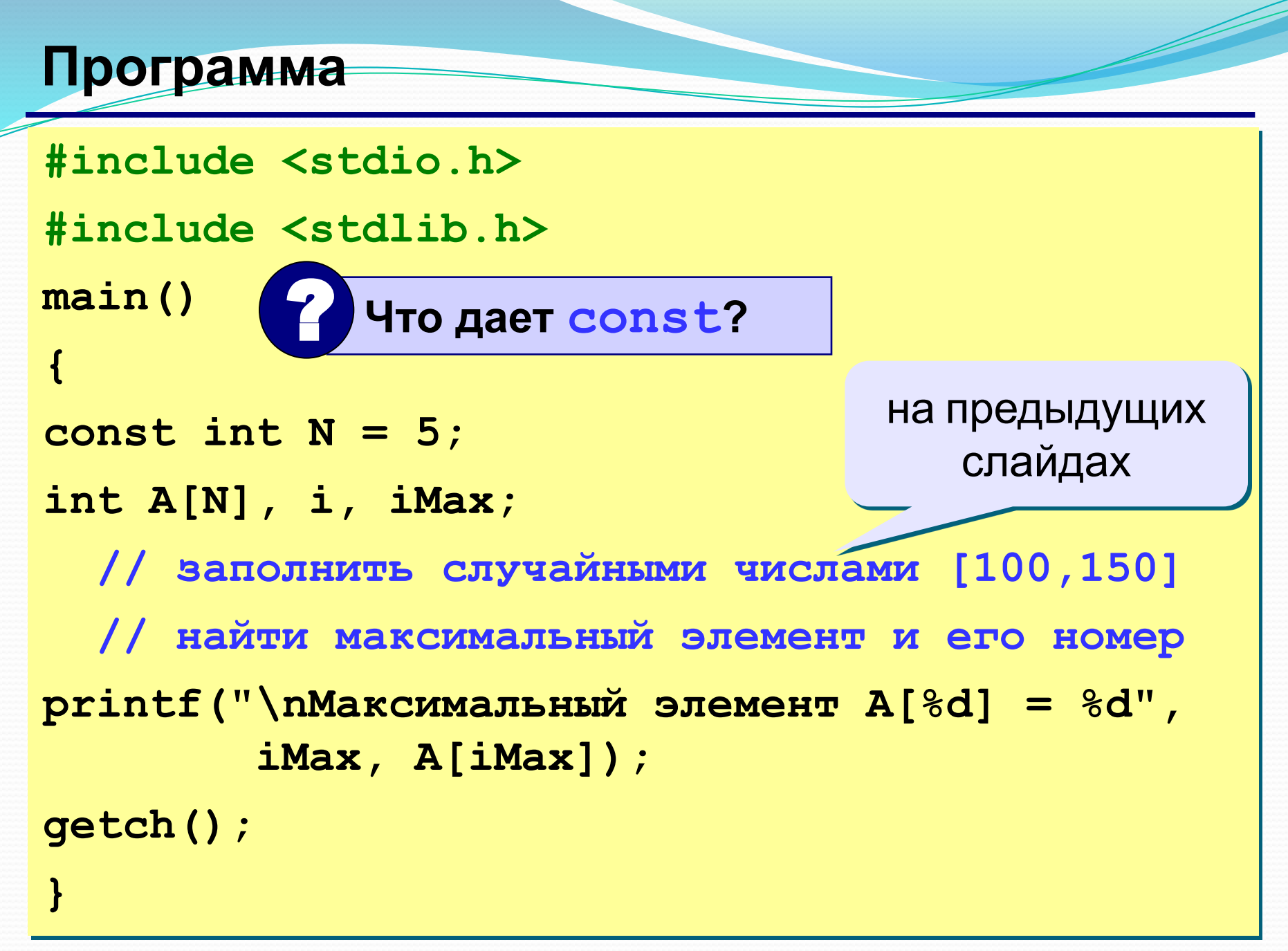

# **Задания**

**«4»: Заполнить массив из 10 элементов случайными числами в интервале [-10..10] и найти в нем максимальный и минимальный элементы и их номера. Пример:**

 **Исходный массив:**

**4 -5 3 10 -4 -6 8 -10 1 0 максимальный a[4]=10 минимальный a[8]=-10 «5»: Заполнить массив из 10 элементов случайными числами в интервале [-10..10] и найти в нем два максимальных элемента и их номера. Пример:**

 **Исходный массив:**

**4 -5 3 10 -4 -6 8 -10 1 0 максимальные a[4]=10, a[7]=8**

**Реверс массива**

**Задача:** переставить элементы массива в обратном порядке (выполнить инверсию).

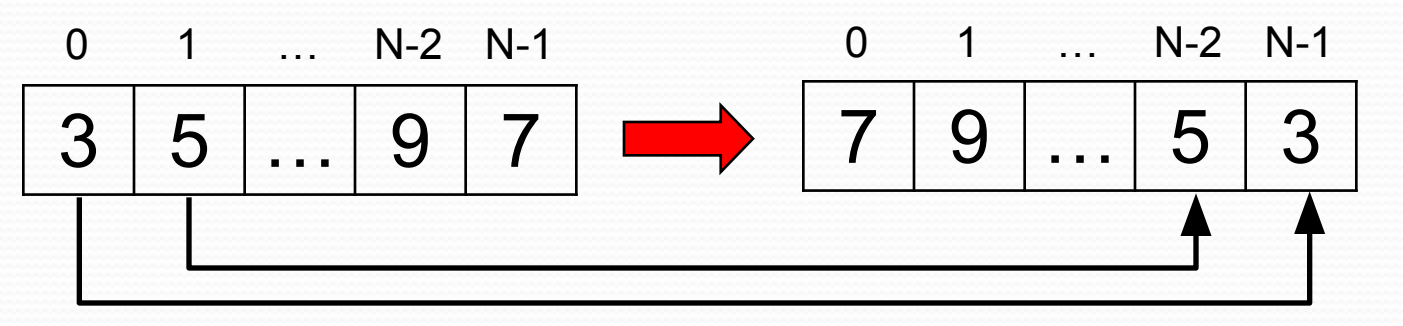

### **Алгоритм:**

сумма индексов **N-1**

поменять местами **A[0]** и **A[N-1]**, **A[1]** и **A[N-2], … Псевдокод:**

for (i=0; i
$$
\left(\frac{N}{2}\right)
$$
; i++)  
// nomenarib mecramv A[i] w A[N-1-i]

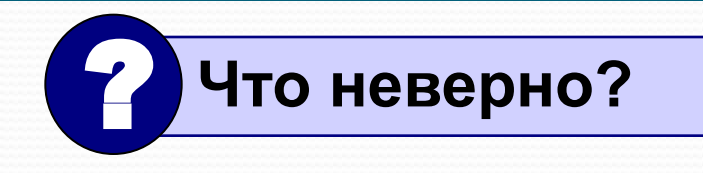

# **Как переставить элементы?**

**Задача:** поменять местами содержимое двух чашек.

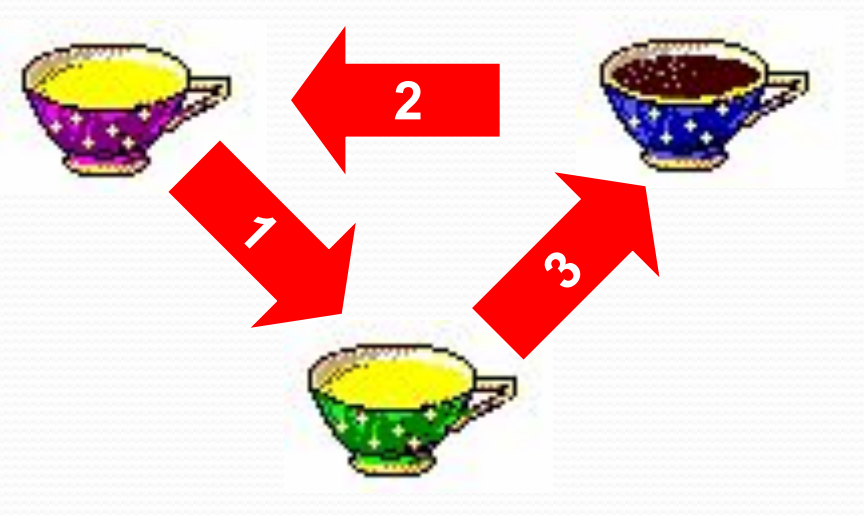

**Задача:** поменять местами содержимое двух ячеек памяти.

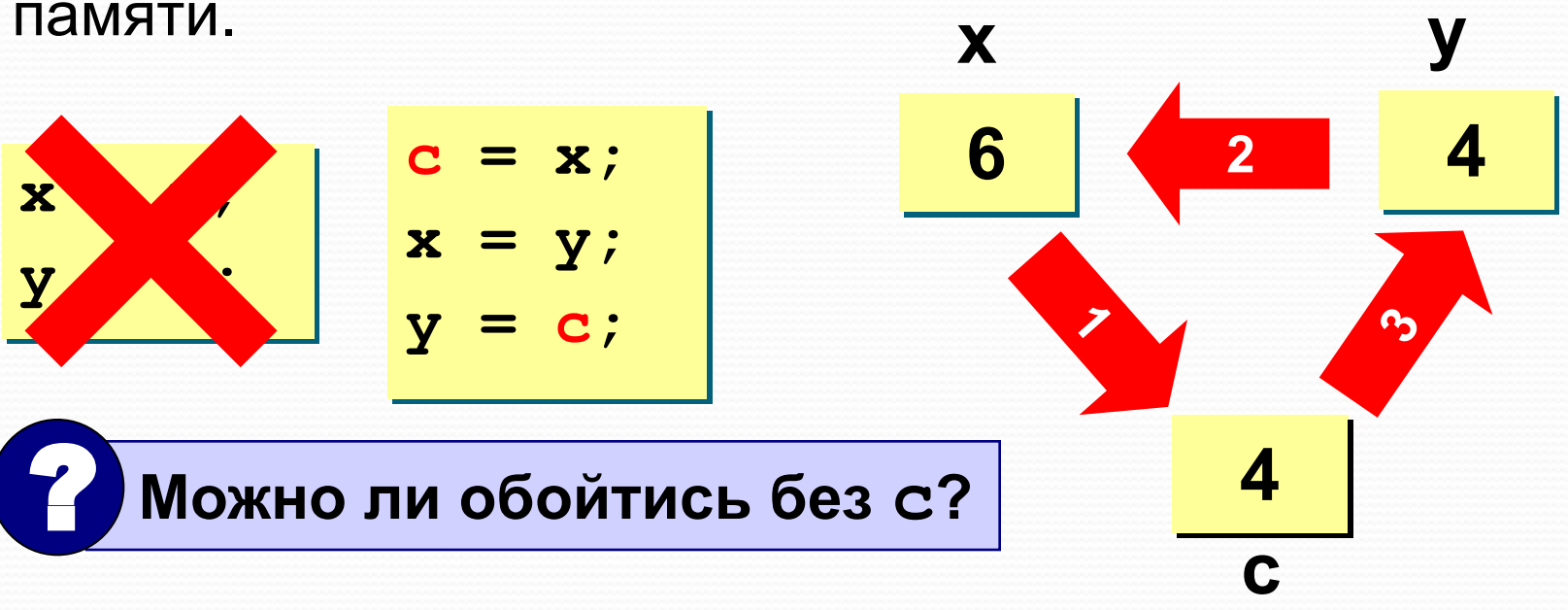

# **Программа**

**}**

```
main()
{
   const int N = 10;
   int A[N], i, c;
   // заполнить массив 
   // вывести исходный массив
   for ( i = 0; i < N/2; i++ ) {
    c = A[i];A[i] = A[N-1-i];A[N-1-i] = c; }
   // вывести полученный массив
```
# **Задания**

**«4»: Заполнить массив из 10 элементов случайными числами в интервале [-10..10] и выполнить инверсию отдельно для 1 ой и 2-ой половин массива.**

 **Пример:**

 **Исходный массив:**

**4 -5 3 10 -4 -6 8 -10 1 0 Результат:**

 **-4 10 3 -5 4 0 1 -10 8 -6** 

**«5»: Заполнить массив из 12 элементов случайными числами в интервале [-12..12] и выполнить инверсию для каждой трети массива.**

 **Пример:**

 **Исходный массив:**

**4 -5 3 10 -4 -6 8 -10 1 0 5 7 Результат:**  $10$   $3$   $-5$   $4$   $-10$   $8$   $-6$   $-4$   $7$   $5$ 

# **Циклический сдвиг**

**Задача:** сдвинуть элементы массива влево на 1 ячейку, первый элемент становится на место последнего.

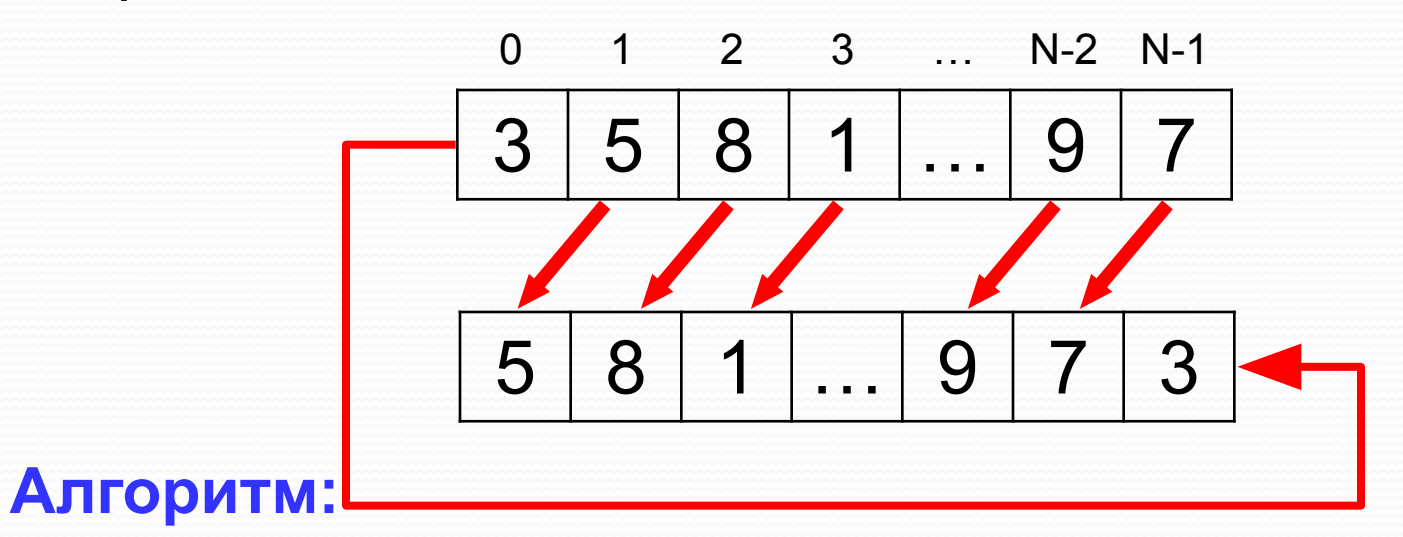

**A[0]=A[1]; A[1]=A[2];… A[N-2]=A[N-1]; Цикл:**

Tovemy He N?

\nfor 
$$
(i = 0; i < N-1; i++)
$$

\nA[i] = A[i+1];

**Программа**

**}**

```
main()
{
   const int N = 10;
   int A[N], i, c;
   // заполнить массив
   // вывести исходный массив
  c = A[0];for (i = 0; i < N-1; i++)A[i] = A[i+1];A[N-1] = c;
```
 **// вывести полученный массив** 

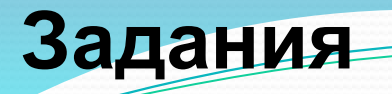

**«4»: Заполнить массив из 10 элементов случайными числами в интервале [-10..10] и выполнить циклический сдвиг ВПРАВО.**

 **Пример:**

 **Исходный массив:**

**4 -5 3 10 -4 -6 8 -10 1 0**

 **Результат:**

**0 4 -5 3 10 -4 -6 8 -10 1**

**«5»: Заполнить массив из 12 элементов случайными числами в интервале [-12..12] и выполнить циклический сдвиг ВПРАВО на 4 элемента.**

 **Пример:**

 **Исходный массив:**

**4 -5 3 10 -4 -6 8 -10 1 0 5 7 Результат:**

**1 0 5 7 4 -5 3 10 -4 -6 8 -10**